## **Dokumentationen erstellen**

Um Video Dokumentationen zu erstellen empfiehlt sich das kostenlose Programm

**Open Broadcaster Software Studio (OBS)** → <https://obsproject.com/de> Kurze Anwendungsinfo zum Programm incl. Einrichtung für LiveStream → <https://www.youtube.com/watch?v=WBW8EQyxzBk>

Dieses kann auch benutzt werden um einen LiveStream z.B. auf Youtube zu machen. → wie mache ich einen LiveStream<https://www.youtube.com/watch?v=STEDAbgeXis>

From: <https://wiki.hennweb.de/> - **HennWeb**

Permanent link: **[https://wiki.hennweb.de/doku.php?id=doku\\_erstellen](https://wiki.hennweb.de/doku.php?id=doku_erstellen)**

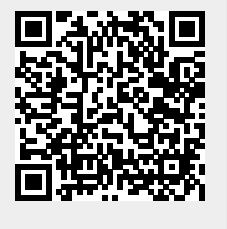

Last update: **21/02/2021 10:10**